## Learn SQL

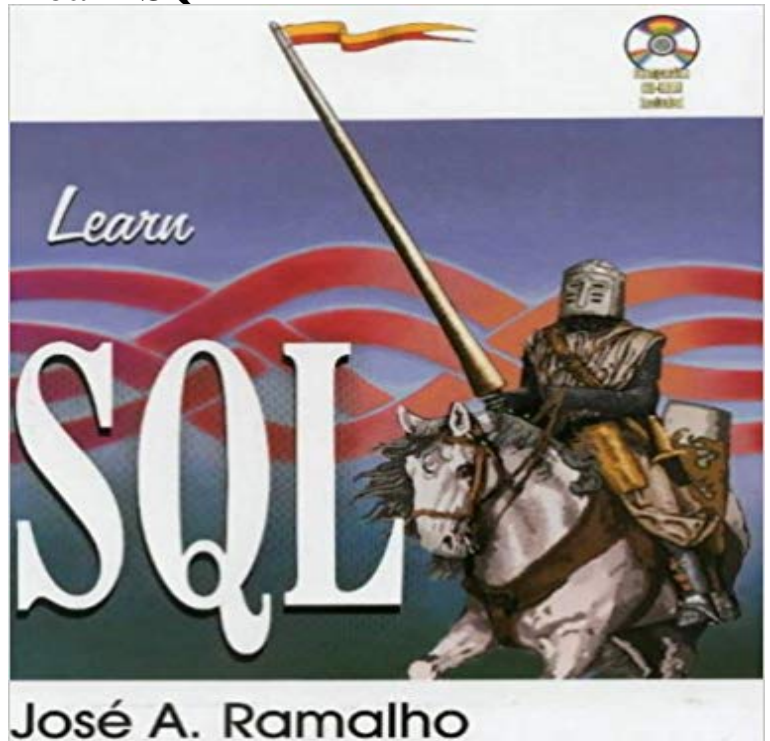

[PDF] The Demon of Noontide: Ennui in Western Literature [PDF] Jocasta Et Le Chat Maigre (1879) (French Edition)

Jose Ramalhos Learn SQL is a comprehensive tutorial to the very popular relational database language, SQL, (structured query language) which is at the heart of all enterprise level databases. The book is divided into two parts: tutorial and reference section. In the tutorial, the reader learns the standard SQL language so that it can be read by users of any database. In the reference section, the reader finds a guide to SQL 7.0 from Microsoft, Oracle 8, and Centura SQLBase. The book includes a full evaluation version of the SQLbase database providing the reader with hands-on practice to this important language.

[PDF] Bareboat Cruising Made Easy [PDF] Coopers Works, Volume 13 [\[PDF\] PMP Study Guide and Exam Prep](http://detikhots.info/the-demon-of-noontide-ennui-in-western.pdf) [\[PDF\] In den Armen des Sizilianers \(ROMANA\) \(German](http://detikhots.info/jocasta-et-le-chat-maigre-1879.pdf) Edition)

[\[PDF\] Lettre sur le commerce de la li](http://detikhots.info/bareboat-cruising-made-easy-1st-edition.pdf)brairie (La Petite Collection) (French Edition)

**[SQL for Beginners. Learn basics](http://detikhots.info/coopers-works-volume-13-by-james.pdf) [of SQ](http://detikhots.info/top-exam-study-guides-for-pmp--the.pdf)L in 1 Hour - YouTube** Learn SQL and Database Development: SQL [Tutorial for learning Structured Query Language using MySQL Dat](http://detikhots.info/full-text-of-acta-conventus-neolatini.pdf)abase. **Learn SQL Database from A to Z Udemy** [This short course helps a beginner to understand how SQL Server works and to writ](http://detikhots.info/la-france-litteraire-ou-dictionnaire.pdf)e basic SQL queries. You will learn about the different editions of SQL server **SQL Fundamentals SoloLearn: Learn to code for FREE!** SQLBolt provides a set of interactive lessons and exercises to help you learn SQL. **How to learn SQL - Quora** Vertabelo Academy offers interactive SQL courses, available directly in the browser. You can learn about SQL queries, data management, and **18+ Best Online Resources for Learning SQL and Database Concepts** White Papers. SQL\*Plus Commands. Related Tools and Extensions. Logo. SQL Developer Data Modeler. Migration. Oracle Database Migration Technology **Learn SQL Codecademy** Learn everything about SQL and its application for managing databases, from basic fundamental to core subject of database management. **Learn SQL Relational Databases - Big Data University** Were moving to our new free All-in-One app! Get it here: https:///store/apps/details?id=com.sololearn. Learn SQL in a greatly improved learning **SQL Server for Beginners Udemy** Examples in Each Chapter. With our online SQL editor, you can edit the SQL statements, and click on a button to view the result. Example. SQL Quiz Test. Test your SQL skills at W3Schools! SQL Quick Reference. An SQL Quick Reference. SQL Data Types. Data types and ranges for Microsoft Access, MySQL and SQL Server. **Learn SQL - Android Apps on Google Play** Codecademy is the easiest way to learn how to code. Its interactive, fun, and you can do it with your friends. **SQLCourse - Interactive Online SQL Training for Beginners** This unique introductory SQL tutorial not only provides easy-to-understand SQL instructions, but it allows you to practice what you learn using the on-line SQL **Learn SQL Codecademy** Learn SQL The Hard Way is a crash course in the basics of SQL to store, structure, and analyze data. With this book you can understand what is going on in your **SQL Tutorial: Learn SQL with MySQL Database -Beginner2Expert** Learn how to use SQL to store,

query, and manipulate data. SQL is a special-purpose programming language designed for managing data in a relational **SQL Tutorial for Beginners Learn in 7 Days - Guru99** Course Outcomes. In this course, youll learn how to communicate with relational databases through SQL. Youll learnand practice with 4 projectshow to **Learn SQL Codecademy** SQL Tutorial for Beginners - Learn SQL (Structured Programming Language) in simple and easy steps starting from basic to advanced concepts with examples **SQL: Analyzing Business Metrics Codecademy** Course Outcomes. In this course, youll learn how to communicate with relational databases through SQL. Youll learnand practice with 4 projectshow to **SQL Tutorial - W3Schools** SQL, Structured Query Language, is a programming language designed to manage data stored in relational databases. SQL operates through simple, **The SQL Tutorial for Data Analysis SQL Tutorial - Mode Analytics** For many, SQL is the meat and potatoes of data analysisits used for accessing, cleaning, and analyzing data thats stored in databases. Its very easy to learn **SQL Tutorial - W3Schools** Learn and practice SQL immediately, with SoloLearns FREE SQL tutorial! through the fundamentals of SQL in a highly interactive, rapid, and effective manner. **Exercise - Learn SQL Codecademy** - 57 min - Uploaded by Rajamanickam AntonimuthuSQL is a special-purpose programming language designed for managing data in a relational **Learn SQL Server - Simple Talk** Learn SQL online with our interactive SQL tutorial. Practice SQL queries, creating tables, SQL window fucntions and more using online SQL trainings. **Learn SQL the Hard Way** Course Outcomes. In this course, youll learn how to communicate with relational databases through SQL. Youll learnand practice with 4 projectshow to **SQL Tutorial** This database course teaches you everything you need to know about databases! Youll learn SQL and Database Design. Youll learn all the necessary skills **Vertabelo Academy: Learn SQL** Course Outcomes. In this course, youll learn how to communicate with relational databases through SQL. Youll learnand practice with 4 projectshow to **SQL Developer Learn More - Oracle** Codecademy is the easiest way to learn how to code. Its interactive, fun In SQL, joins are used to combine rows from two or more tables. The most common